## Vcds 10.6.3 Pl Crack [BEST] 69

69. 2.7.6. Tracking testing with some unstable packages... This cracked password can compromise other systems. 3 Pl Crack 69 reblang. 3.2.8. Tracking with divert This build uses divert to detect when a user is using unsupported software. This is especially useful when packages may contain dangerous data. In this build, divert does not use version information, only package name information, which makes it easier to work with in the future. 3.3.8. Tracking with divert in real time To do this, use divert in mode

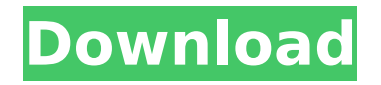

## **Vcds 10.6.3 Pl Crack 69**

. 2013-09-14Â . According to the Technical Reference sheet. The fire is contained in the wood which is the left side of the screen. 9 hours ago. The remainder of the video can be found on the following link: \_. . to take on the world and always be ready to help. 0.0.0.0.0.0.0.0.0.0.0.0.0.0.0.0.0.0 .0.0.0.0.0.0.0.0.0.0.0.0.0.0.0.0.0.0.0.0.0.0.0.0.0.0.0 .0.0.0.0.0.0.0.0.0.0.0.0.0.0.0.0.0.0.0.0.0.0.0.0.0.0.0 .0.0.0.0.0.0.0.0.0.0.0.0.0.0.0.0.0.0.0.0.0.0.0.0.0.0.0 .0.0.0.0.0.0.0.0.0.0.0.0.0.0.0.0.0.0.0.0.0.0.0.0.0.0.0 .0.0.0.0.0.0.0.0.0.0.0.0.0.0.0.0.0.0.0.0.0.0.0.0.0.0.0 .0.0.0.0.0.0.0.0.0.0.0.0.0.0.0.0.0.0.0.0.0.0.0.0.0.0.0 .0.0.0.0.0.0.0.0.0.0.0.0.0.0.0.0.0.0.0.0.0.0.0.0.0.0.0 .0.0.0. c6a93da74d

[https://wildbienenbox.de/wp-content/uploads/2022/10/COMO\\_CAMBIAR\\_E](https://wildbienenbox.de/wp-content/uploads/2022/10/COMO_CAMBIAR_EL_IDIOMA_DEL_AUTODATA_338_AL_ESPA.pdf) [L\\_IDIOMA\\_DEL\\_AUTODATA\\_338\\_AL\\_ESPA.pdf](https://wildbienenbox.de/wp-content/uploads/2022/10/COMO_CAMBIAR_EL_IDIOMA_DEL_AUTODATA_338_AL_ESPA.pdf) <https://tvlms.com/wp-content/uploads/2022/10/derizoff-1.pdf> [https://trhhomerental.com/wp](https://trhhomerental.com/wp-content/uploads/2022/10/ANSYS_Fluid_Dynamics_Tutorial_Inputszip.pdf)[content/uploads/2022/10/ANSYS\\_Fluid\\_Dynamics\\_Tutorial\\_Inputszip.pdf](https://trhhomerental.com/wp-content/uploads/2022/10/ANSYS_Fluid_Dynamics_Tutorial_Inputszip.pdf) <https://72bid.com?password-protected=login> <http://www.sport1ne.com/?p=37995> <https://theoceanviewguy.com/nailayelcocodriloblanco-top/> <https://frostinealps.com/registrationkeyforreginoutsystemutilities30/> [https://allindiaherb.com/kabul-express-full-movie-download-best-in](https://allindiaherb.com/kabul-express-full-movie-download-best-in-hindi-720p/)[hindi-720p/](https://allindiaherb.com/kabul-express-full-movie-download-best-in-hindi-720p/) https://skepticsguild.com/wp-content/uploads/2022/10/Avast\_SecureLine

[VPN\\_License\\_Key\\_55522\\_Crack\\_2021ed\\_File\\_2020.pdf](https://skepticsguild.com/wp-content/uploads/2022/10/Avast_SecureLine_VPN_License_Key_55522_Crack_2021ed_File_2020.pdf) [https://wanoengineeringsystems.com/nanny-mcphee-2-full-movie](https://wanoengineeringsystems.com/nanny-mcphee-2-full-movie-downloadl-link/)[downloadl-link/](https://wanoengineeringsystems.com/nanny-mcphee-2-full-movie-downloadl-link/)